# **INNEO KURSDETAILS**

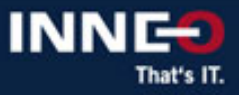

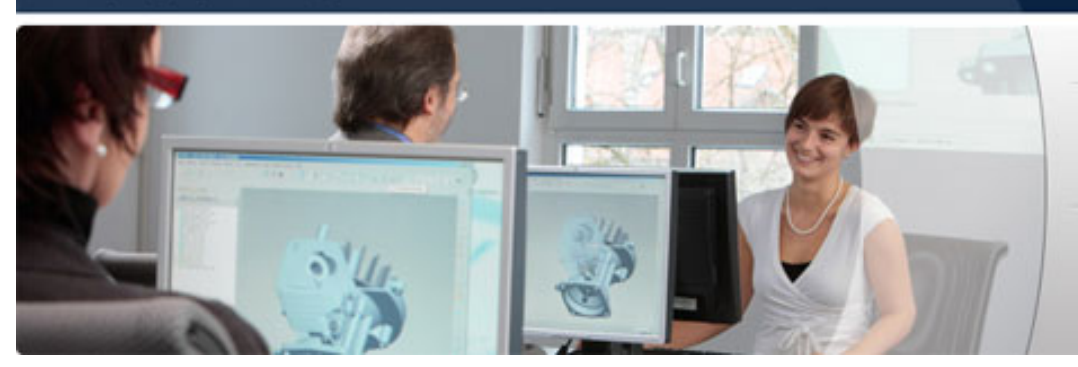

**Ihr Vorsprung durch Aus- und Weiterbildung** mit INNEO

## **Creo Parametric: Einführung**

**Version Standard** 

#### **Teilnehmer**

Dieser Kurs wendet sich an Produktentwickler, technische Zeichner, Industrie- und Konzeptdesigner sowie Entwickler von Routed Systems. Menschen mit ähnlichen Rollen profitieren ebenfalls an der Teilnahme des Kurses.

#### **Inhalt**

- Übersicht über die Grundlagen
- Grundlagen für das Skizzieren
- Produktivitätswerkzeuge für das Skizzieren
- Grundlagen der Modellierung
- Produktivitätswerkzeuge zur Modellierung
- Grundlagen der Baugruppen
- Grundlagen der Analyse
- 2D-Zeichnungen mit Anmerkungen versehen
- Erstellen und Ändern von 2D-Zeichnungsansichten
- Hinzufügen von 2D-Zeichnungsinformationen mithilfe von Tabellen

### **Voraussetzungen**

Keine

#### **Ziel**

- Allgemeine Creo Parametric Funktionen kennenlernen
- Creo Benutzeroberfläche, Modellnavigation und verschiedene Darstellungsstile kennenlernen
- Grundlegende Creo Parametric Konzepte kennenlernen
- Vorhandene KEs bearbeiten
- Profil- & Dreh-KEs aus Skizzen erzeugen
- Skizzen mit Konstruktionsabsicht erzeugen
- Zusätzliche Skizzier-Tools verwenden, um die Modellkonstruktion zu vereinfachen
- Verschiedene Bemaßungsschemata erzeugen, um die Konstruktionsabsicht zu erfassen
- Zug-KEs mit offenen und geschlossenen Leitkurven erzeugen
- Verbund-KEs durch Auswahl und Skizzieren von Schnitten erzeugen
- Grundlegende Bohrungs-, Schalen- & Schrägen-KEs erzeugen
- Rundungen und Fasen erzeugen
- KEs und Teile mit Umordnen und Einfügemodus editieren
- KEs durch Kopieren und Einfügen von KE (s) erzeugen
- Spiegel- und Muster Werkzeuge verwenden
- Folien erzeugen und verwalten
- Neue Baugruppe erzeugen
- Komponenten mit verschiedenen Bedingungen einbauen
- Explosionszustände von Baugruppen erzeugen
- Baugruppen-KEs erzeugen
- Modelleigenschaften untersuchen
- Messwerkzeuge verwenden
- Durchdringungen identifizieren und korrigieren
- Finite-Elemente-Analyse mit Creo Simulate Lite durchführen
- Zeichnungen mit Formaten erzeugen
- 2D-Zeichnungsansichten hinzufügen und konfigurieren
- Anmerkungen in Zeichnungen anzeigen, einschließlich geometrischer Toleranzen und Notizen
- Anzeigen von Oberflächengüten, Symbolen, Bezugszielen und Bezügen
- Anmerkungen bearbeiten
- Tabellen in Zeichnungen erzeugen und bearbeiten
- Tabellen aus Dateien importieren und speichern
- Stücklistentabellen und Stücklistenballons erzeugen

#### **Besonderheiten**

- Für die Durchführung des Trainings sind mindestens 3 Teilnehmer erforderlich. Die finale Terminbestätigung erhalten Sie ca. 2 Wochen vor Trainingsbeginn per E-Mail.
- Sollte der Termin aus unserer Sicht unsicher sein, werden wir Sie benachrichtigen und Ihnen Alternativtermine vorschlagen.
- Bitte nehmen Sie bei Trainings in einem der INNEO Trainingsstandorte bis dahin keine Reisereservierungen vor. Sollten Sie aus terminlichen Gründen (Projektabhängigkeit) eine verbindliche Terminreservierung benötigen, setzen Sie sich bitte vor der Beauftragung mit uns in Verbindung.

### **Die Kursdauer und Kurszeiten entnehmen Sie bitte dem jeweiligen Kurstermin auf der Webseite**

**Sie haben Fragen? Rufen Sie uns an oder schreiben Sie uns:**

### **INNEO Solutions GmbH**

IT-Campus 1 73479 Ellwangen Telefon: +49 (0)7961 890-162 Telefax: +49 (0)7961 890-77613 E-Mail: training@inneo.com